#### Università di Trieste Dipartimento di Ingegneria e Architettura

#### Corso di Tecnica delle Costruzioni

# EFFETTI DEL SECOND'ORDINE

Prof. Ing. Natalino Gattesco

## BIBLIOGRAFIA

**BIBLIOGRAFIA<br>Toniolo G., Di Prisco M., "Cemento Armato – Calcolo agli stati<br>Iimite", Vol. 2b, terza edizione, Ed. Zanichelli, 2010.**<br>Perk B. Berker T. "Reigfangel Queente Structure", Islan Wilay S. limite", Vol. 2b, terza edizione, Ed. Zanichelli, 2010.

Park R., Paulay T., "Reinforced Concrete Structures", John Wiley & Sons, New York, 1975. **BIBLIOGRAFIA**<br>Toniolo G., Di Prisco M., "Cemento Armato – Calcolo agli stati<br>limite", Vol. 2b, terza edizione, Ed. Zanichelli, 2010.<br>Park R., Paulay T., "Reinforced Concrete Structures", John Wiley &<br>Sons, New York, 1975.

Design", Sixth Edition, Prentice Hall, New Jersey, 2011.

Santarella L., "Prontuario del Cemento Armato", XXXVIII edizione, Ed. Hoepli, Milano.

# INTRODUZIONE

Le migliori caratteristiche meccaniche ed il maggior sfruttamento delle stesse ha portato all'uso frequente di

#### ELEMENTI SNELLI

anche nelle strutture in calcestruzzo armato.

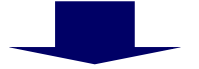

Particolare attenzione nella verifica di tali elementi quando sono soggetti a

#### PRESSOFLESSIONE

#### **SNELLEZZA LIMITE**

Gli elementi singoli semplicemente compressi vengono definiti snelli se il rapporto di snellezza supera il maggiore tra:

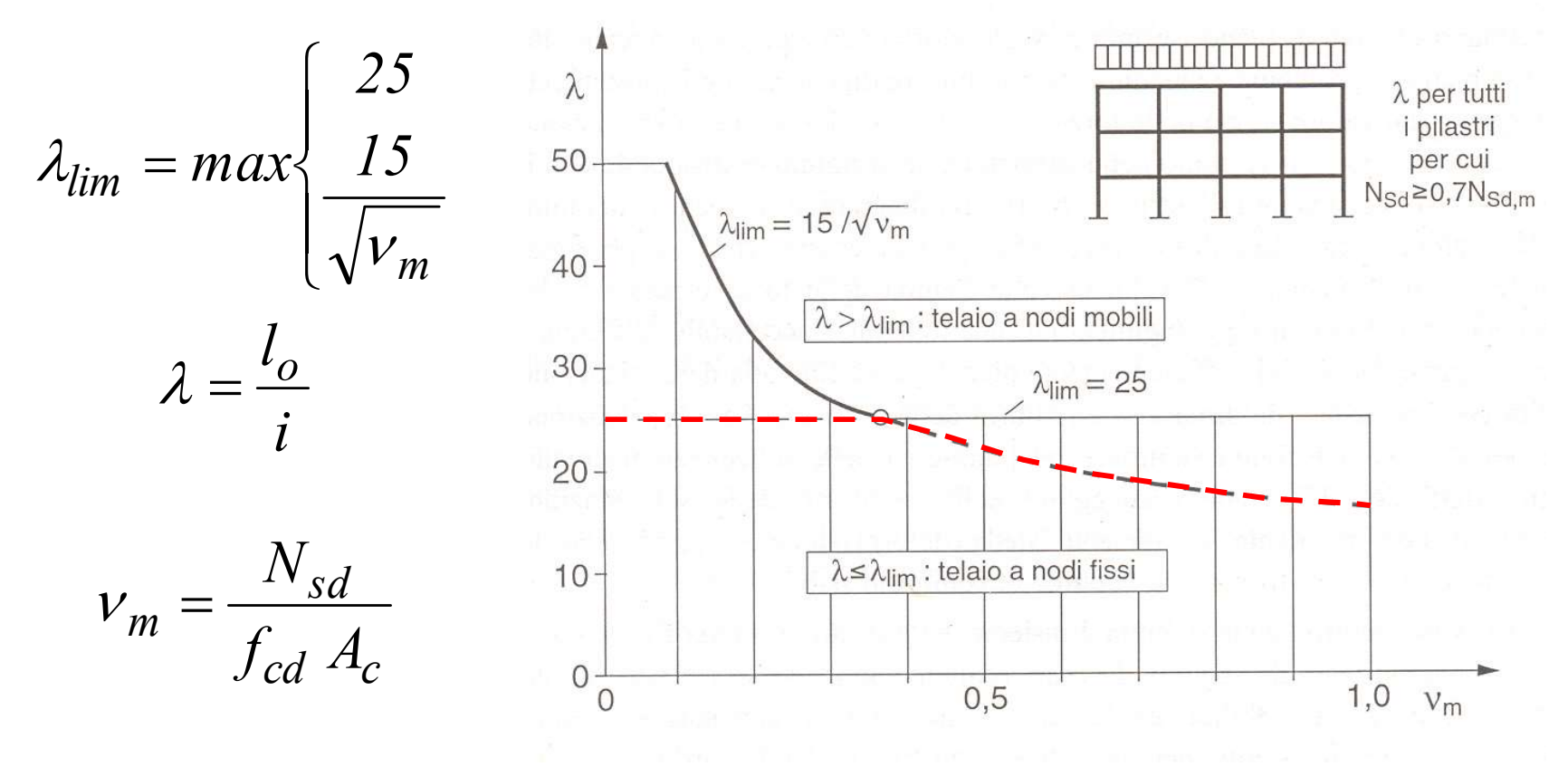

#### SNELLEZZA LIMITE

Nel DM 17.01.2018 è indicato come snellezza limite per elementi singoli soggetti anche a flessione il valore

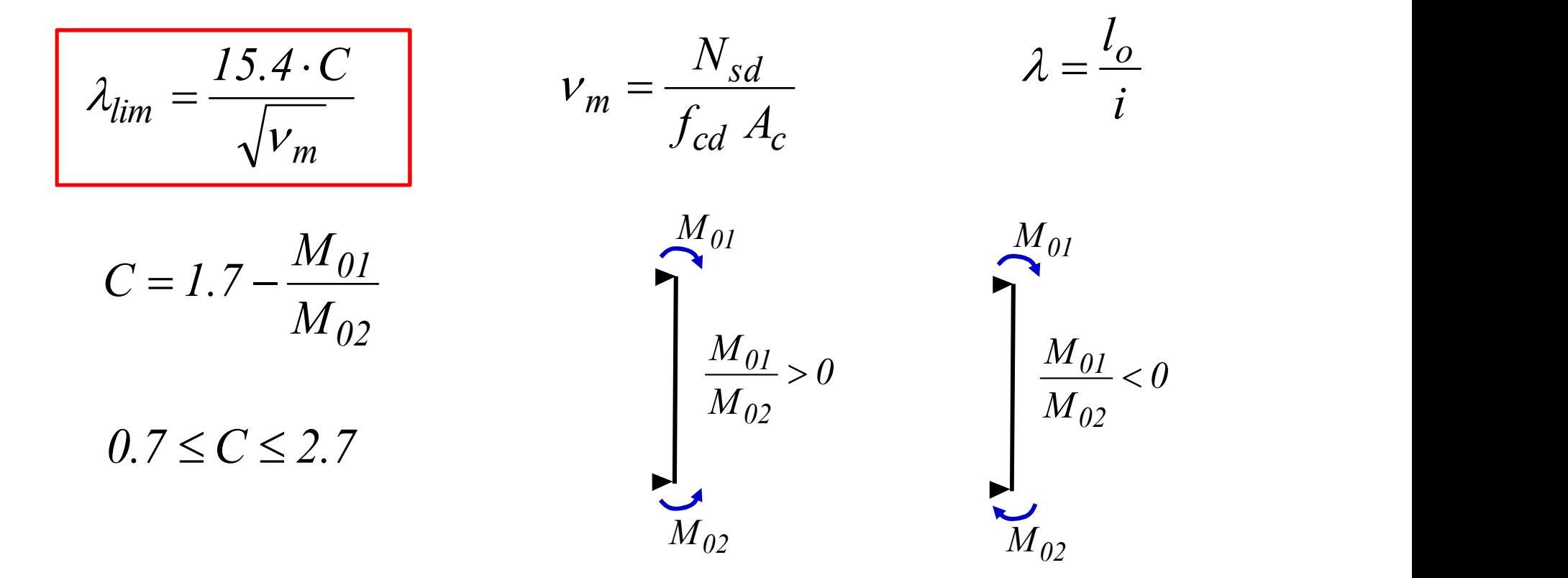

## EFFETTI SECOND'ORDINE TRASCURABILI

Gli effetti globali del second'ordine negli edifici possono essere trascurati se si ha:

$$
P_{Ed} \le 0.31 \cdot \frac{n}{n+1.6} \cdot \frac{\sum (E_{cd} I_c)}{L^2}
$$

 $P_{Ed}\:$  carico verticale totale (su elementi controventati e di controvento)  $\,n$  numero di piani

- altezza totale edificio sopra il vincolo ad incastro di base L
- $E_{cd}\;$  valore di calcolo del modulo elastico del calcestruzzo
- $\epsilon_c$  momento d'inerzia degli elementi di controvento (sez. inter. reagente)  $I_{c}$

# EFFETTI DEL SECOND'ORDINE

A causa degli spostamenti laterali prodotti dal momento flettente, l'azione assiale induce

#### SOLLECITAZIONI FLESSIONALI ADDIZIONALI

che aumentano al crescere della snellezza. Tali sollecitazioni vengono dette brevemente a  $e_o$ 

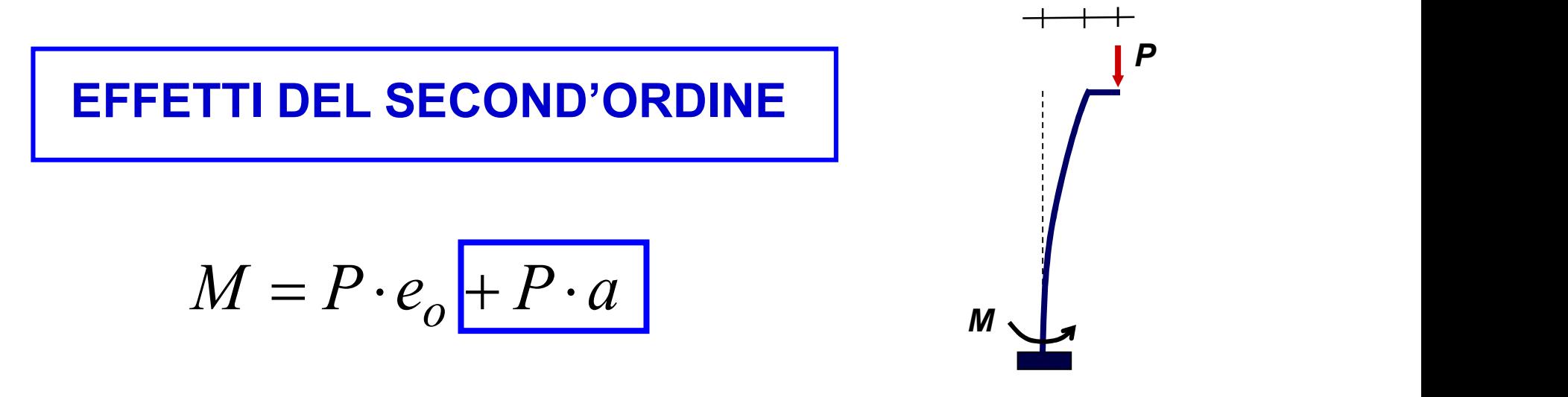

# ELEMENTI TOZZI

Si considera un'asta incastrata al piede, con sezione costante, soggetta ad un carico assiale eccentrico

Considerando l'asta indeformabile si ha la seguente situazione (Momento del primo ordine).

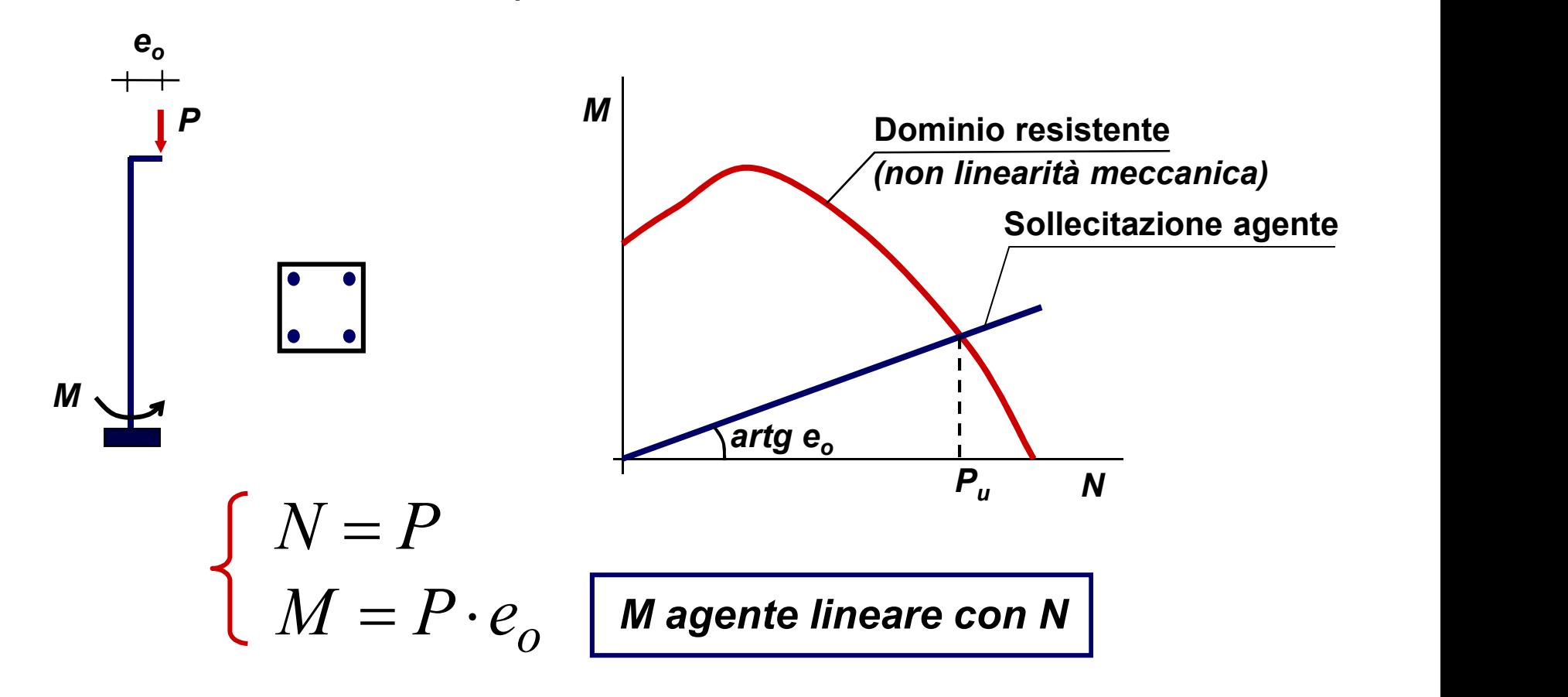

# ELEMENTI SNELLI

In realtà, l'asta si deforma lateralmente e di conseguenza si ha un incremento della sollecitazione flessionale al piede (effetto del 2° ordine). Nelle aste snelle non può essere trascurato questo effetto.

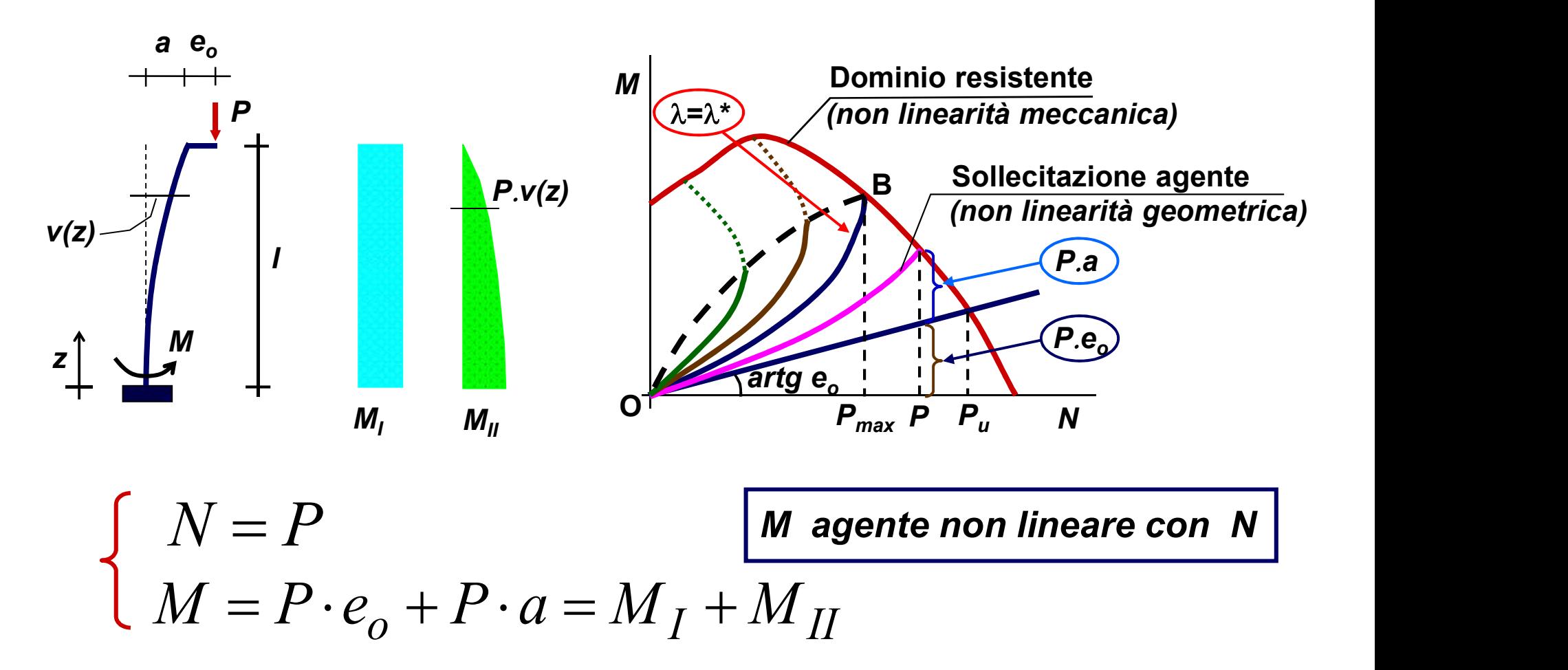

# ELEMENTI SNELLI

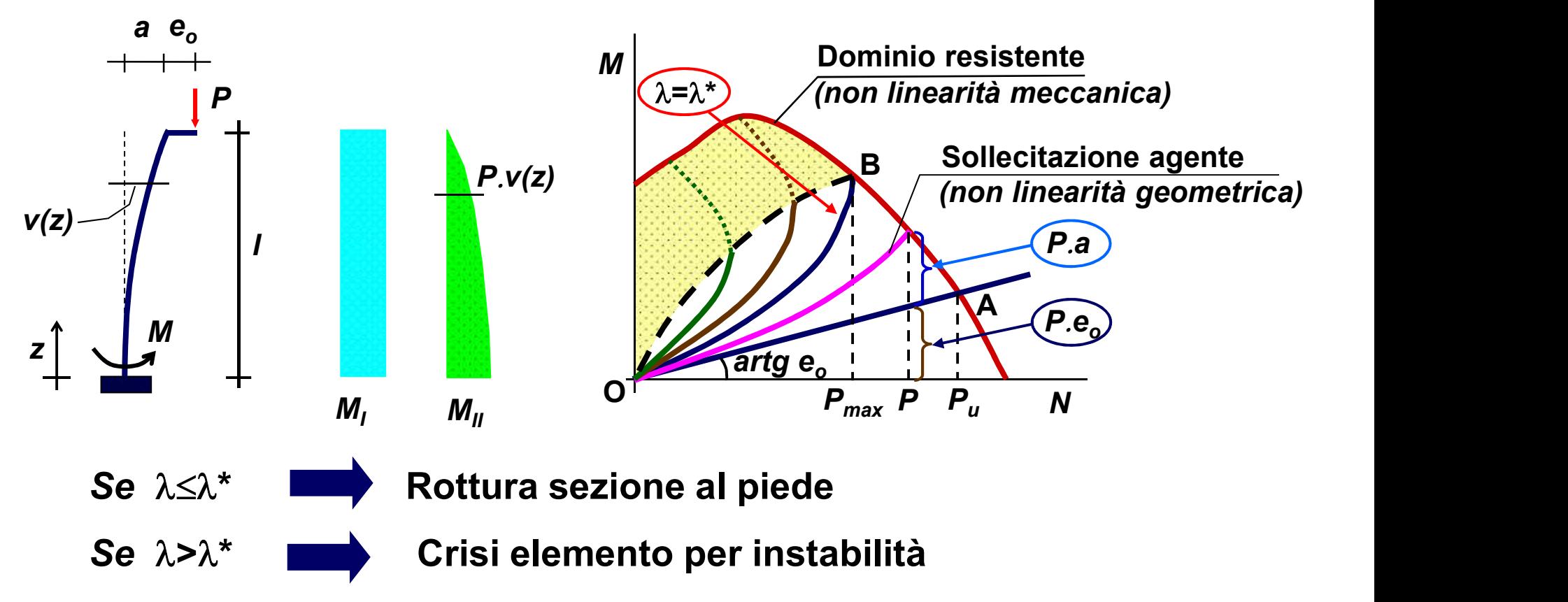

La zona del diagramma sopra la curva OB (zona retinata) rappresenta situazioni di equilibrio instabile.

# SOLUZIONE DEL PROBLEMA

Per determinare le curve è necessario valutare come varia a con P, risolvendo l'equazione differenziale

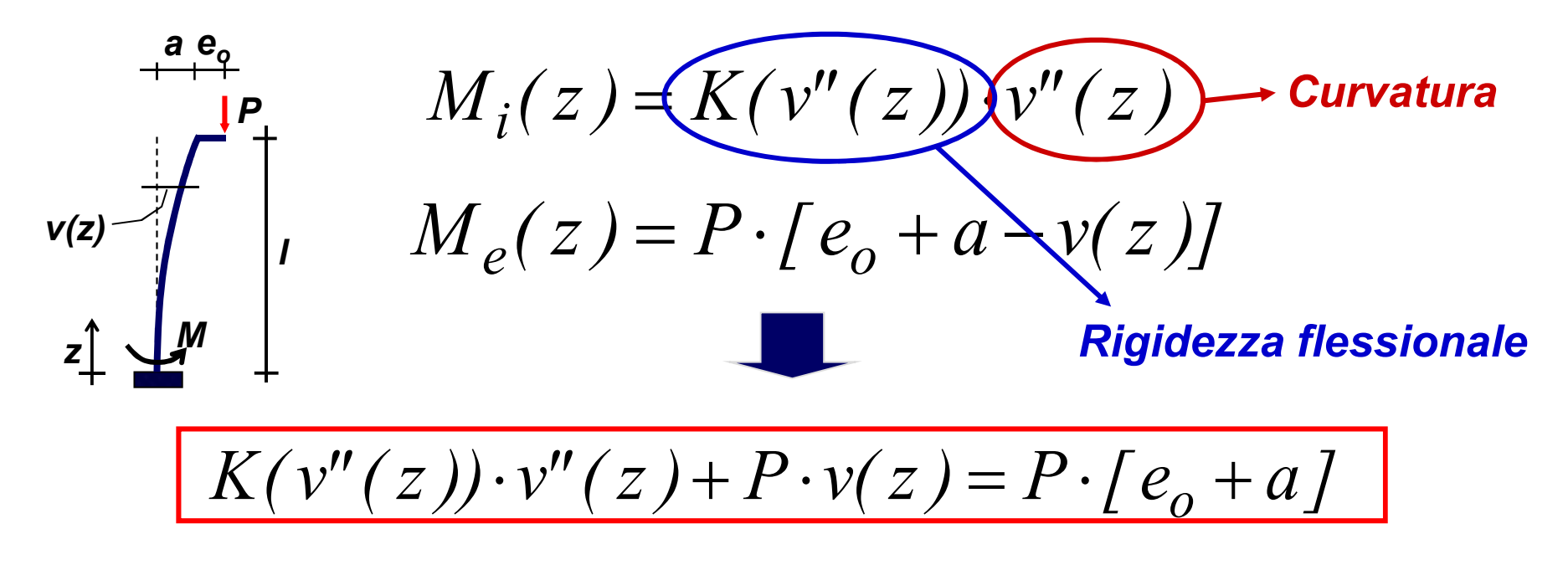

- 
- Procedure semplificate

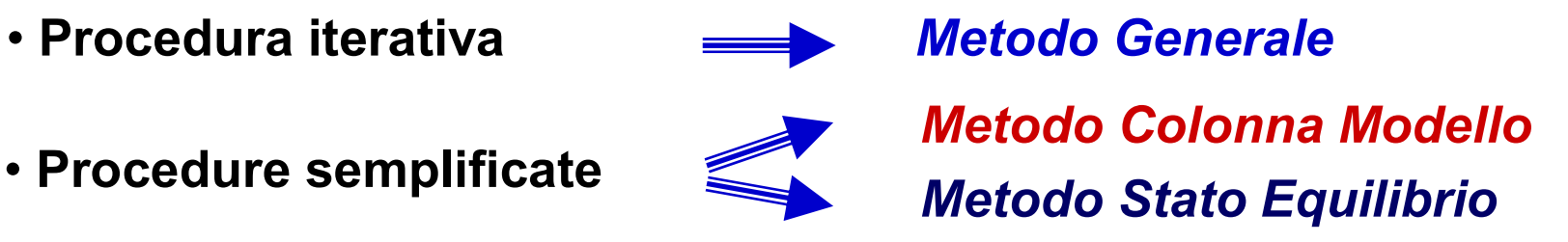

# METODO GENERALE

Discretizzazione dell'elemento in un numero finito di conci Procedimento iterativo che conduce al rispetto di equilibrio e congruenza in ogni concio

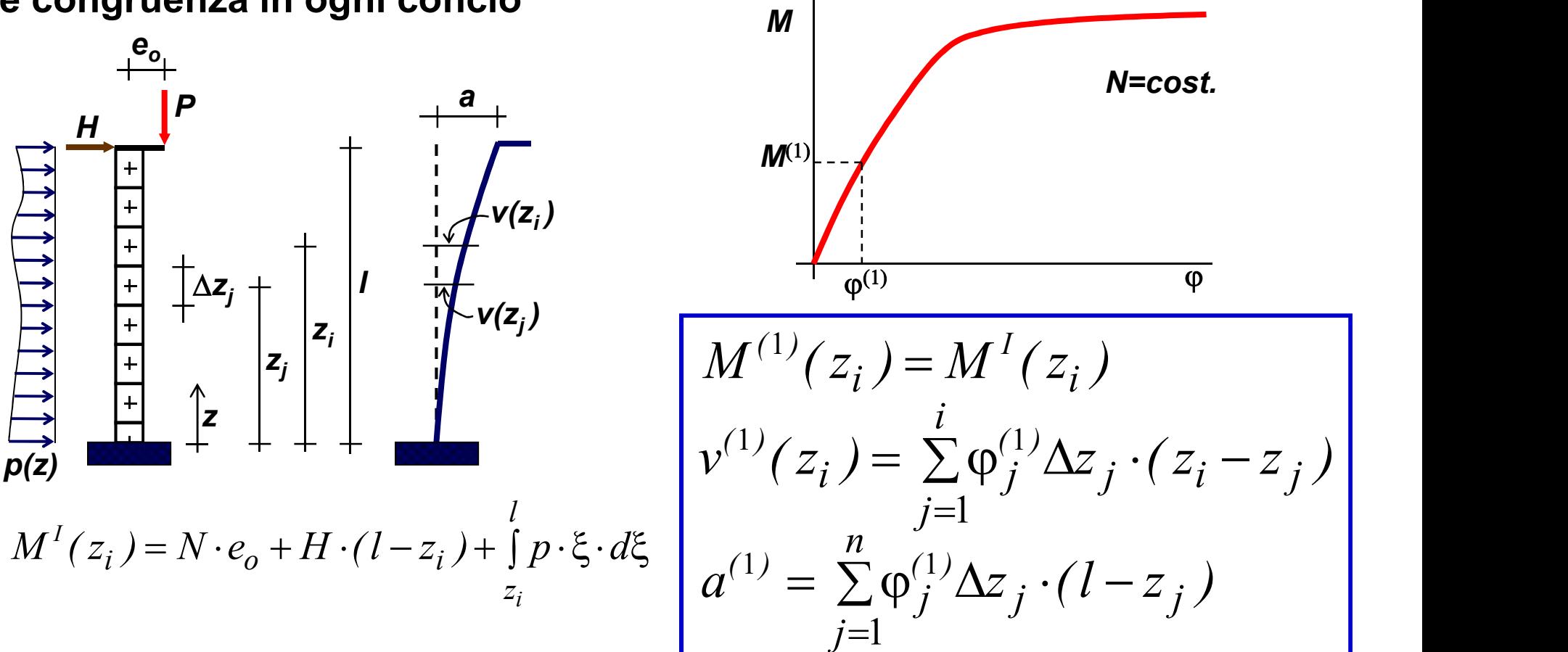

#### METODO GENERALE (passo k)

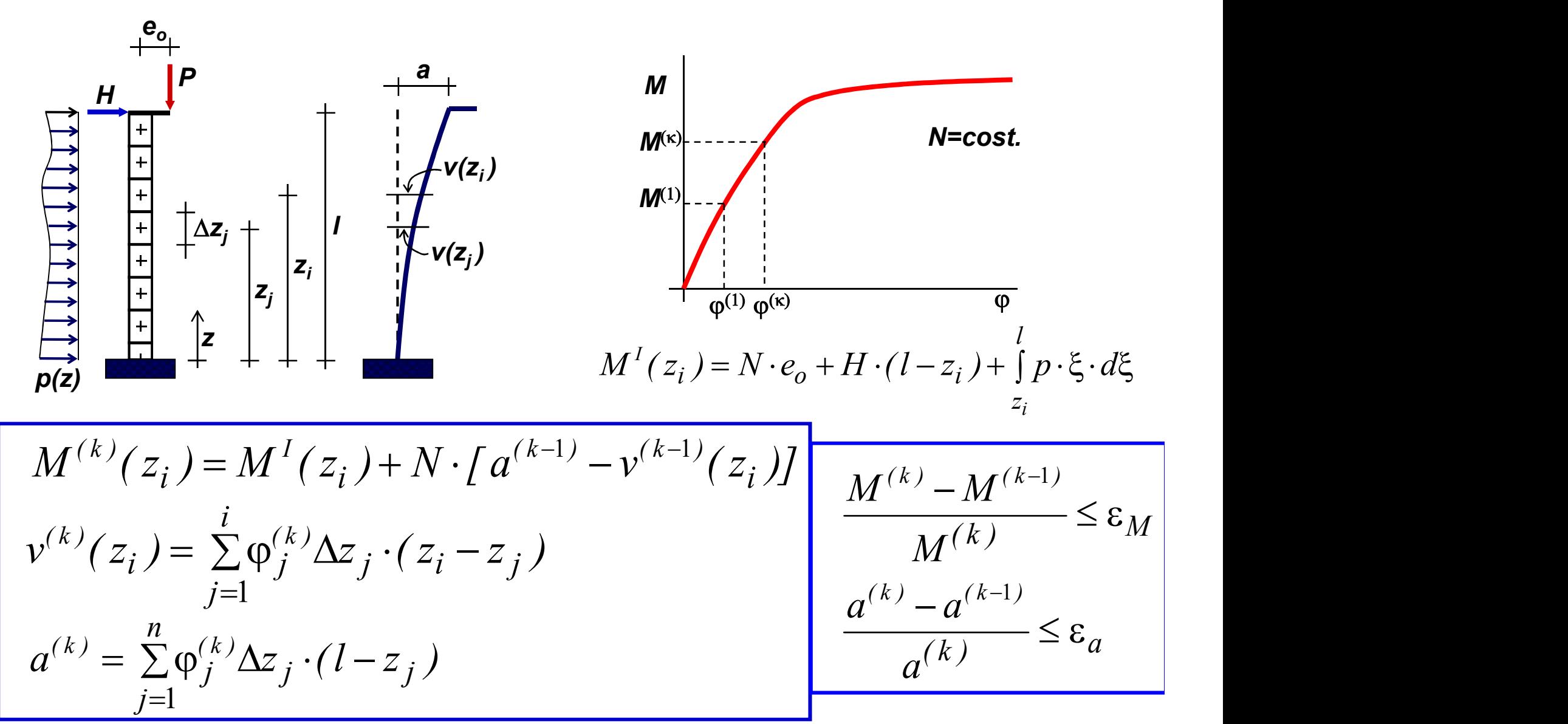

# METODO DELLA COLONNA MODELLO **METODO DELLA COLONNA MODELLO**<br>
Applicabile a:<br>
- elementi isostatici o riconducibili a tali<br>
- sezione trasversale costante<br>
- sforzo normale costante lungo l'asse<br>
Si assegna a priori la deformata<br>
- semionda di sinusoi

Applicabile a:

- elementi isostatici o riconducibili a tali
- sezione trasversale costante
- sforzo normale costante lungo l'asse
- Si assegna a priori la deformata
- semionda di sinusoide con ampiezza indeterminata a<br> $+\frac{e_{o}}{2}$

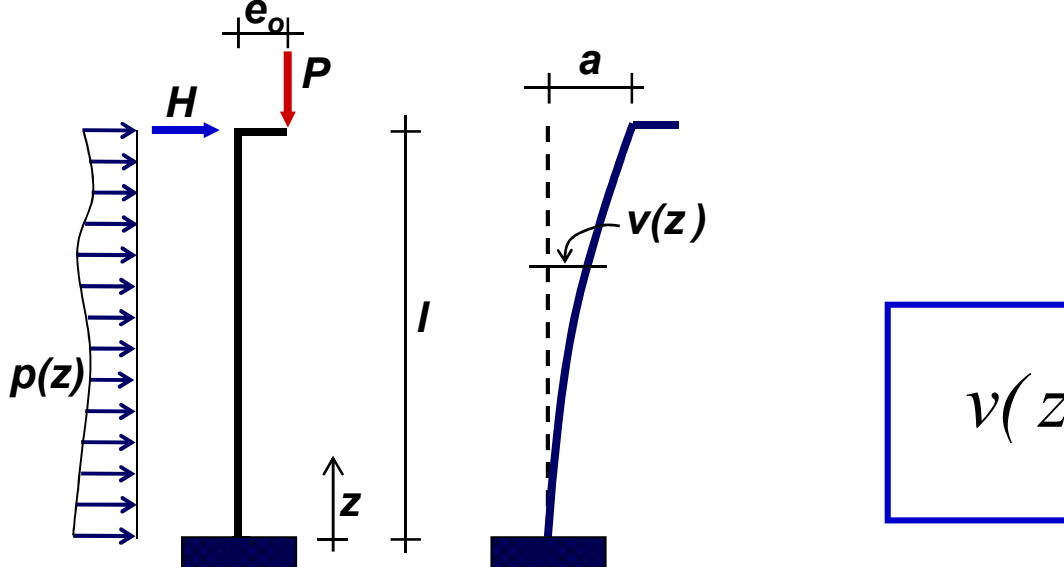

$$
l_o = \beta \cdot l
$$

riconducibili a tali  
costante  
ante lungo l'asse  
deformata  
de con ampiezza indeterminata a  
+  
v(z)  
v(z)  

$$
\boxed{v(z) = a \cdot (1 - cos \frac{\pi z}{l_o})}
$$

## METODO DELLA COLONNA MODELLO

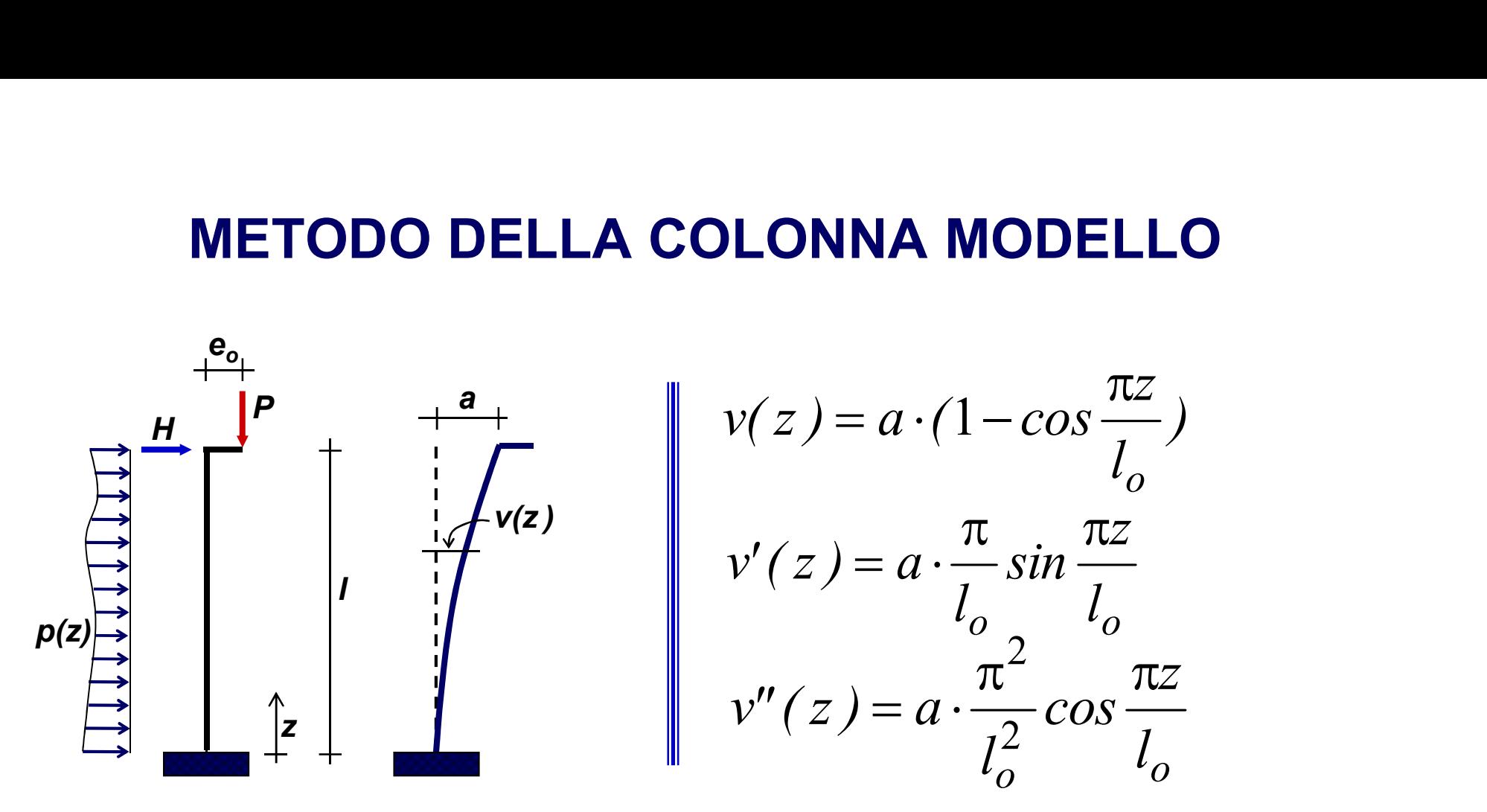

Indicando con  $\varphi_0=$ v"(0) la curvatura della sezione di base

$$
a = \frac{l_o^2}{\pi^2} \varphi_o
$$

#### MOMENTO TOTALE ESTERNO

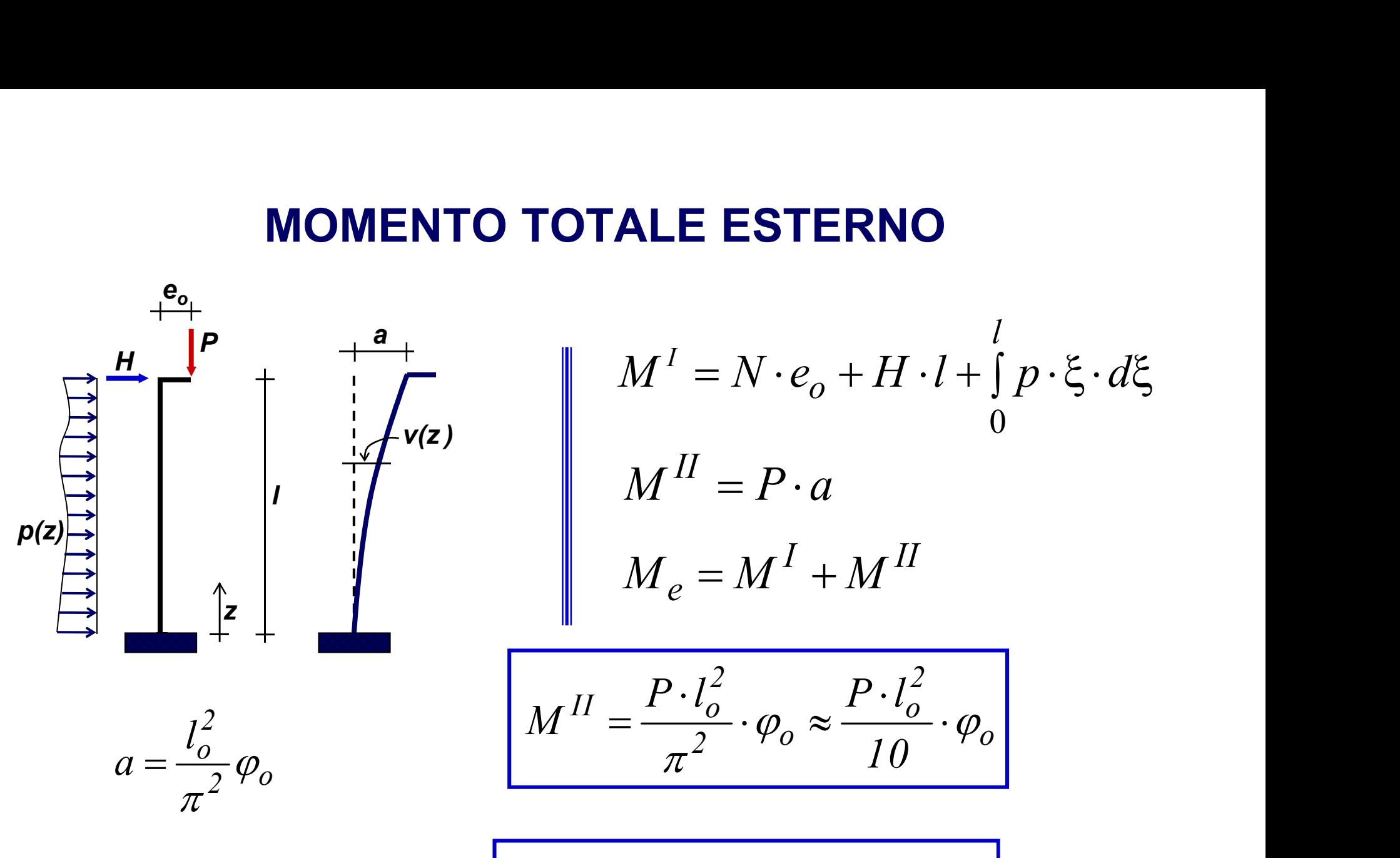

Per la sezione di base

$$
M_e(N, \varphi_o) \le M_i(N, \varphi_o)
$$

#### **LEGAMI COSTITUTIVI DEI MATERIALI**

Per calcolare i diagrammi M<sub>i-P</sub>-N si considerano i legami

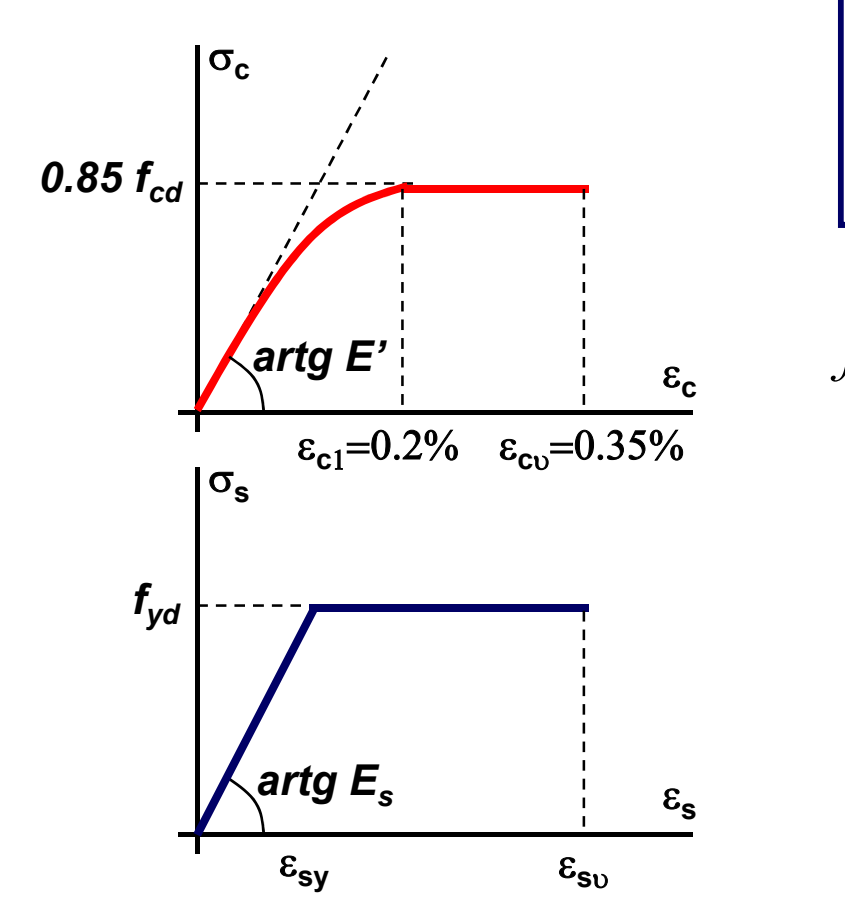

$$
\sigma_c = 0.85 \cdot \left[ 1 - \left( 1 - \frac{\varepsilon_c}{\varepsilon_{c2}} \right)^n \right] \cdot f_{cd}
$$

$$
f_{cd} = \frac{f_{ck}}{\gamma_c} \qquad E' = 850 \cdot f_{cd} \quad (<\leq E_c)
$$

$$
f_{yd} = \frac{f_{yk}}{\gamma_s}
$$

 $E_s = 200$  GPa

#### **CALCOLO DIAGRAMMI M-φ-N**

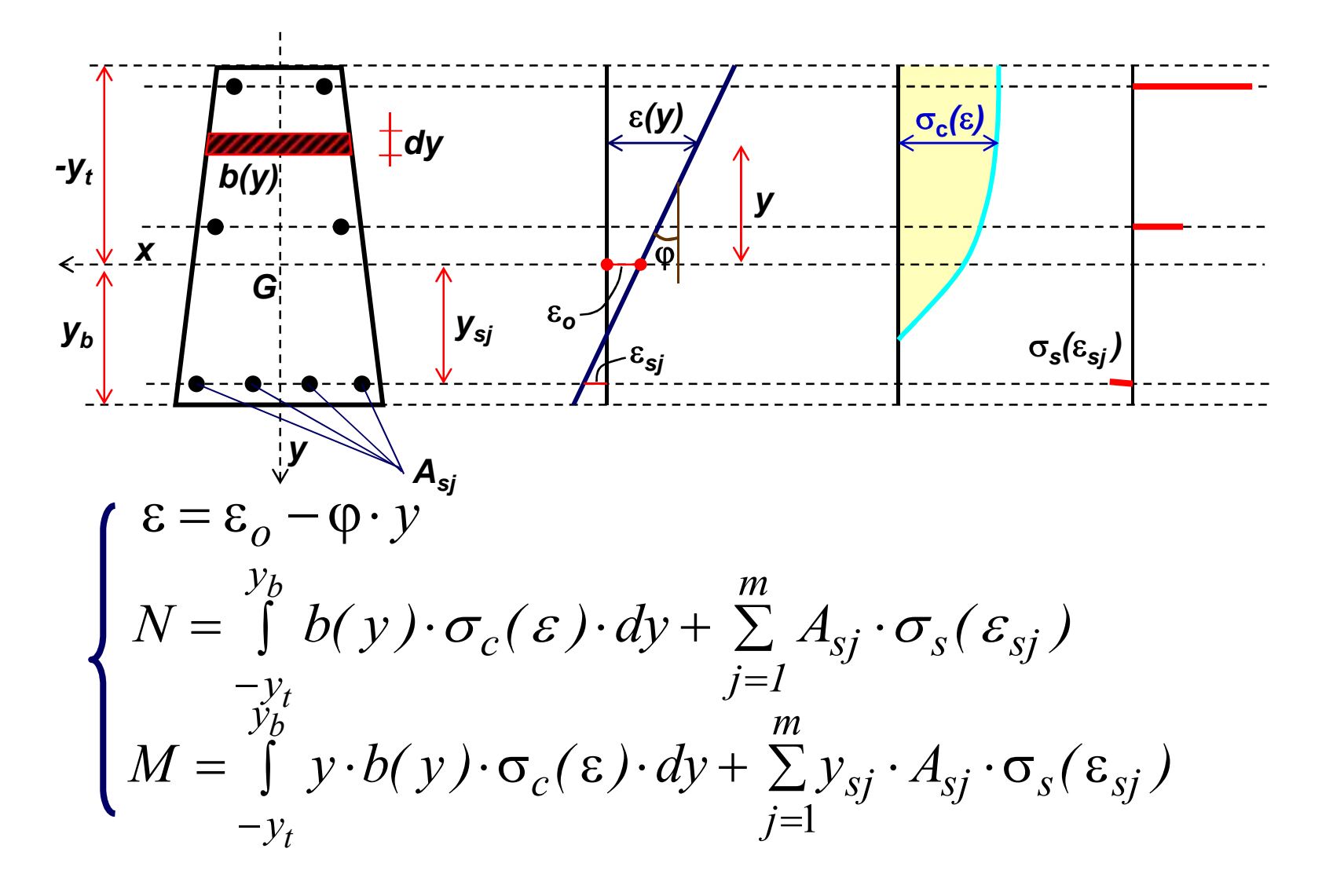

# VERIFICA SEZIONE AL PIEDE

Si riportano le curve del momento interno  $M_i$  e del momento esterno M<sub>e</sub> su uno stesso diagramma M-φ-N

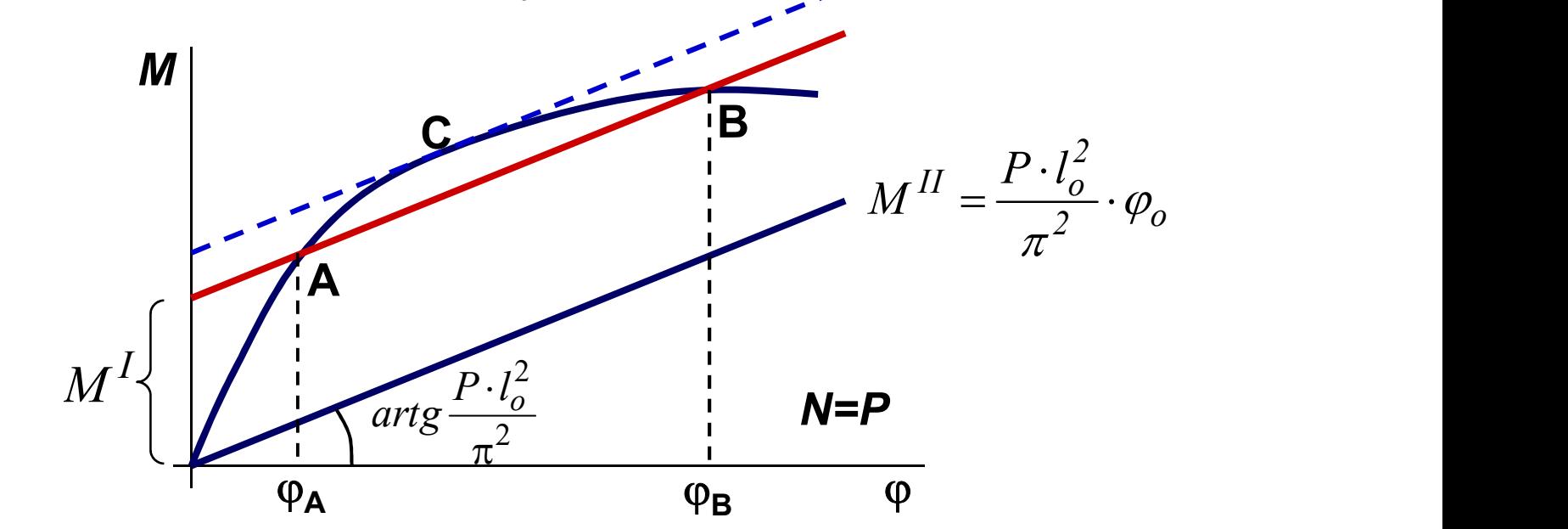

- A equilibrio stabile
- B equilibrio instabile
- C equilibrio limite

## **MASSIMO MOMENTO DI 1º ORDINE**

Il metodo della colonna modello consente di determinare il massimo momento del primo ordine

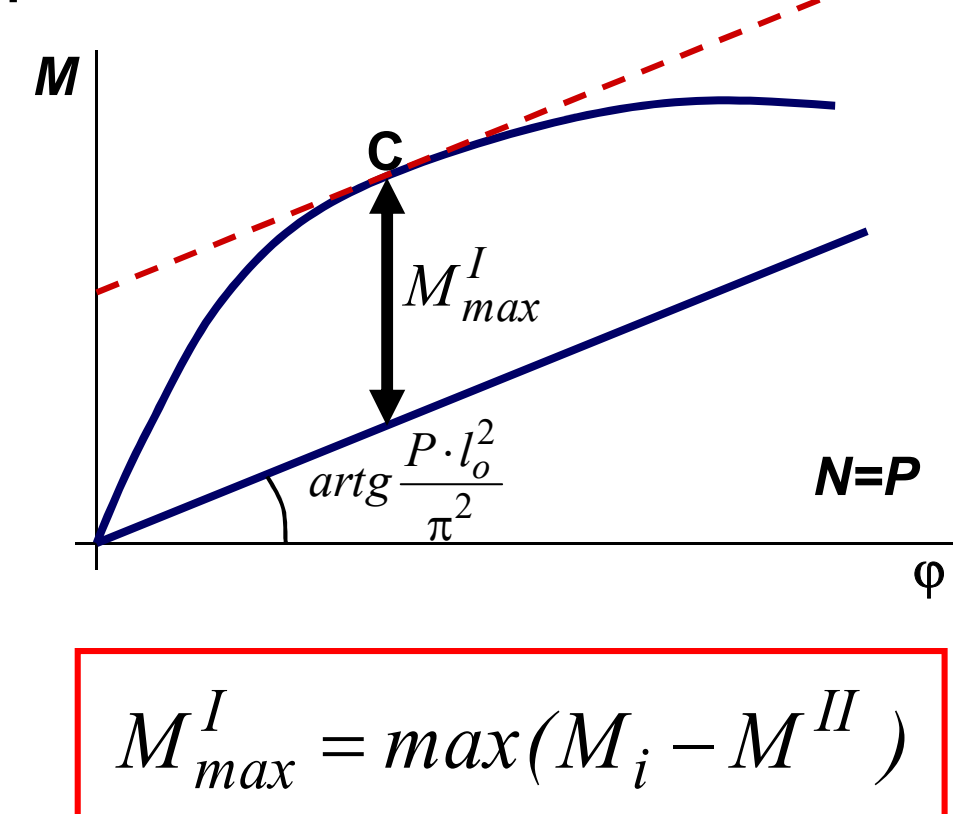

#### **DOMINI DI INTERAZIONE RIDOTTI**

Calcolando i momenti di 1º ordine per vari valori di N

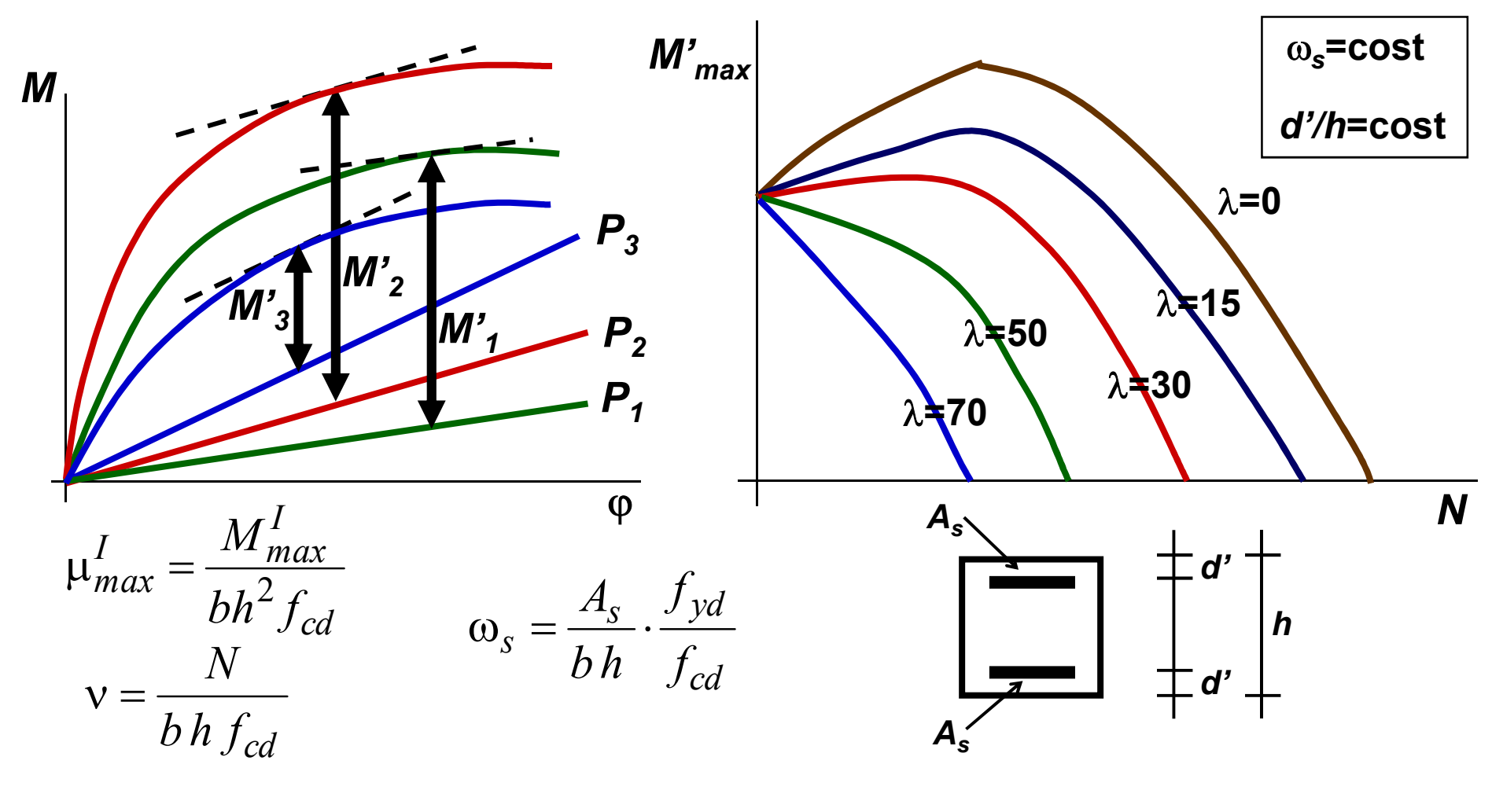

#### INFLUENZA DELLA VISCOSITA'

La viscosità del calcestruzzo causa un incremento delle deformazioni INFLUENZA DELLA VISCOSITA'<br>La viscosità del calcestruzzo causa un incremento delle deformazioni<br>flessionali aumentando, quindi, gli effetti di 2° ordine<br>Un metodo approssimato per valutare questi effetti si basa sull'ipote

Un metodo approssimato per valutare questi effetti si basa sull'ipotesi di considerare per il calcestruzzo una legge costitutiva variata proporzionalmente al coefficiente di viscosità

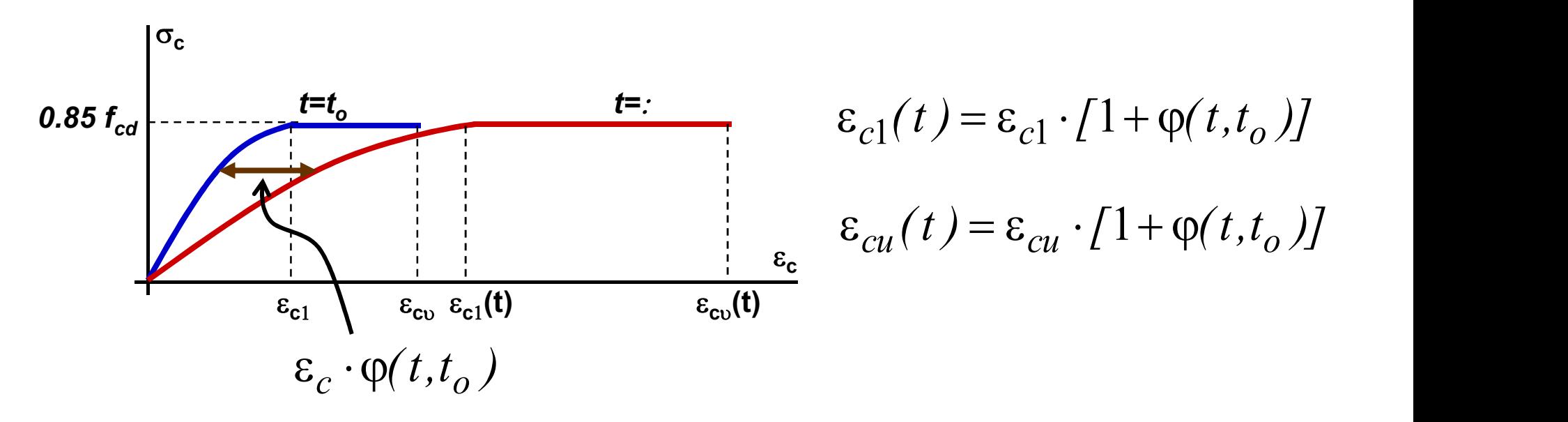

#### ECCENTRICITA' ADDIZIONALE PER VISCOSITA'

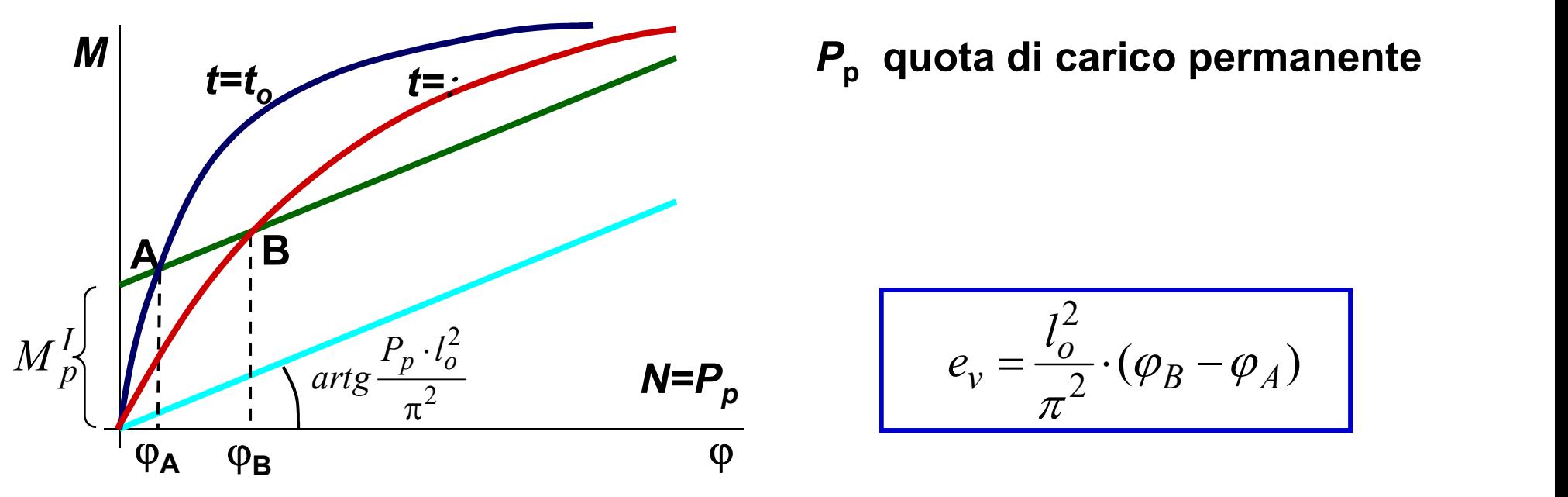

 $\bm{P}_{\mathsf{p}}^{\phantom{\dag}}$  quota di carico permanente

$$
e_v = \frac{l_o^2}{\pi^2} \cdot (\varphi_B - \varphi_A)
$$

Più semplicemente è possibile definire e<sub>v</sub> sulla base di una analisi viscoelastica lineare (Model Code 1990)

$$
e_v = \frac{M_p^I}{N_p} \cdot \left[ \exp\left(\frac{N_p}{N_E - N_p} \cdot \phi(t, t_o)\right) - 1 \right]
$$

#### VERIFICA SEZIONE AL PIEDE

 $P_T$  carico totale (perm. + var.)

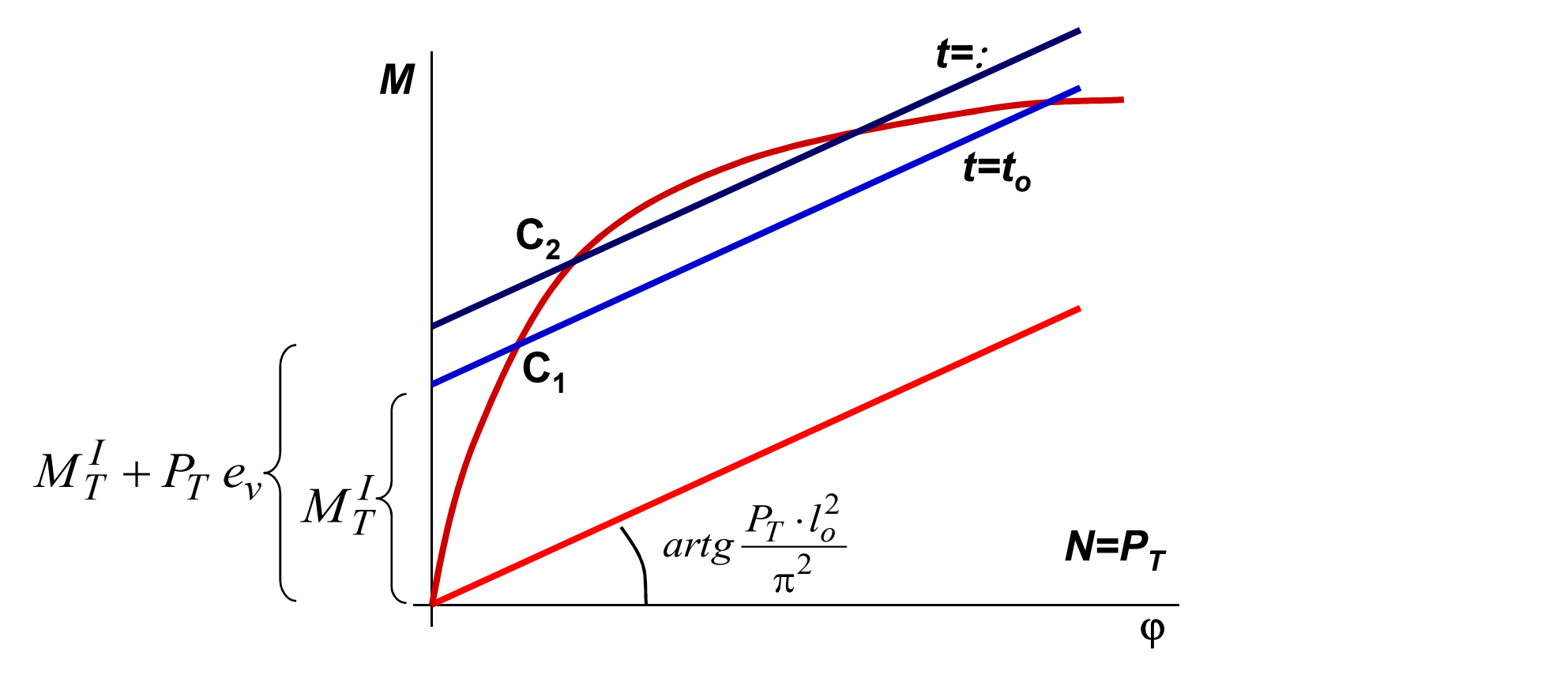

# APPLICAZIONE METODI PER ELEMENTI SINGOLI

I metodi visti possono essere utilizzati anche per verificare i piedritti di strutture intelaiate calcolando un'equivalente lunghezza di libera inflessione  $I_{\alpha}$ 

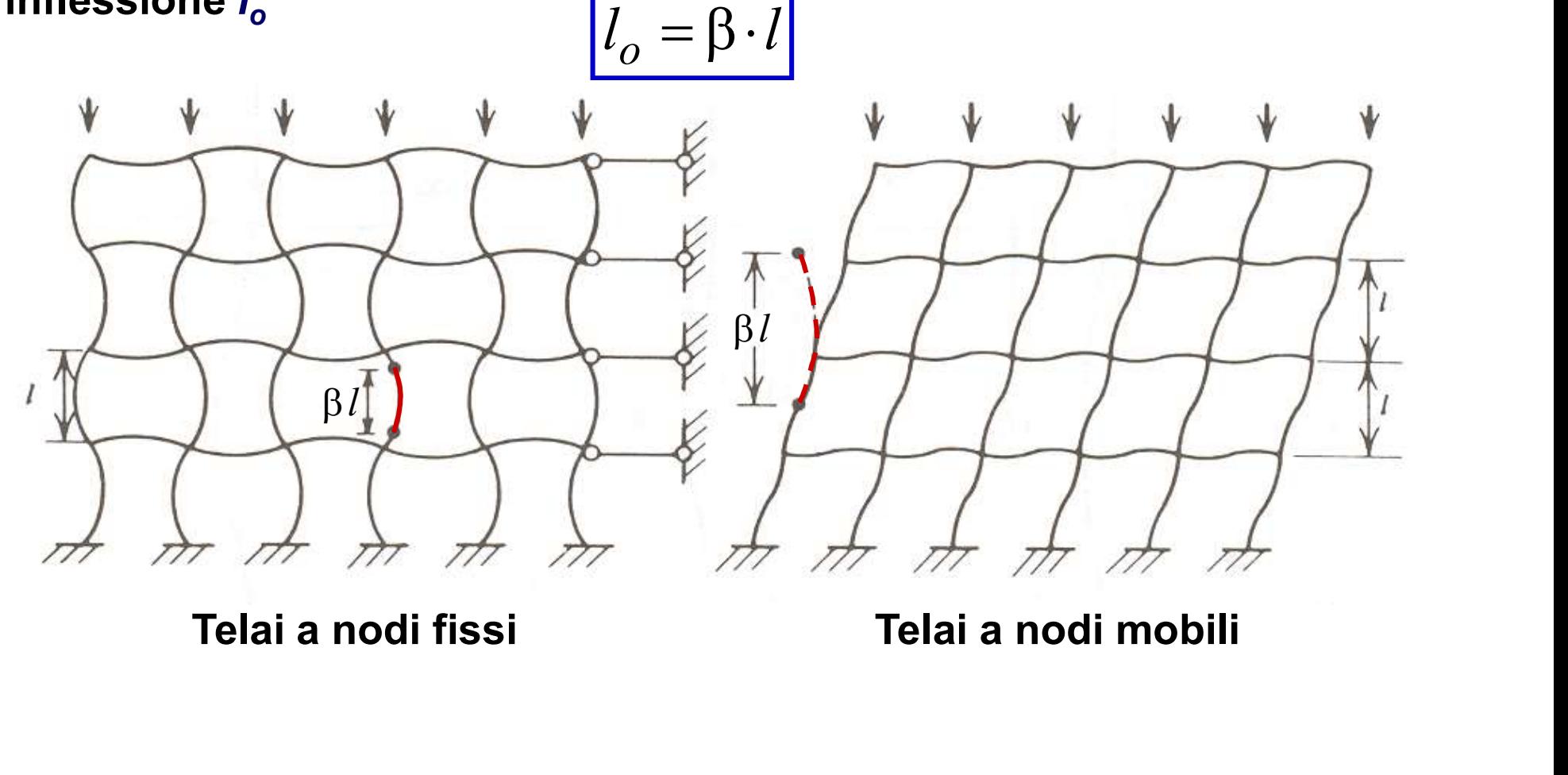

#### METODO GRAFICO PER IL CALCOLO DI I<sub>o</sub>

La lunghezza di libera inflessione  $I_0$  può essere ricavata con i nomogrammi proposti da Jackson e **Moreland**  $K_{\Delta}$ 

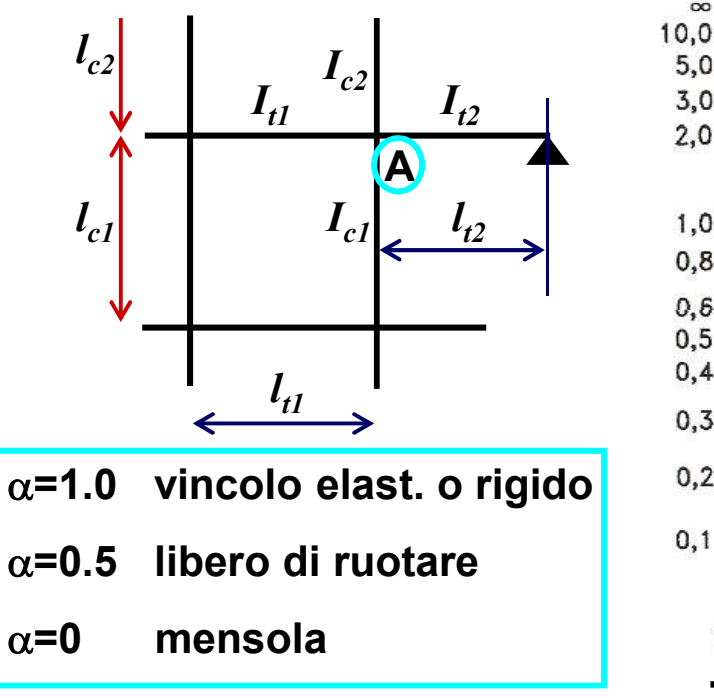

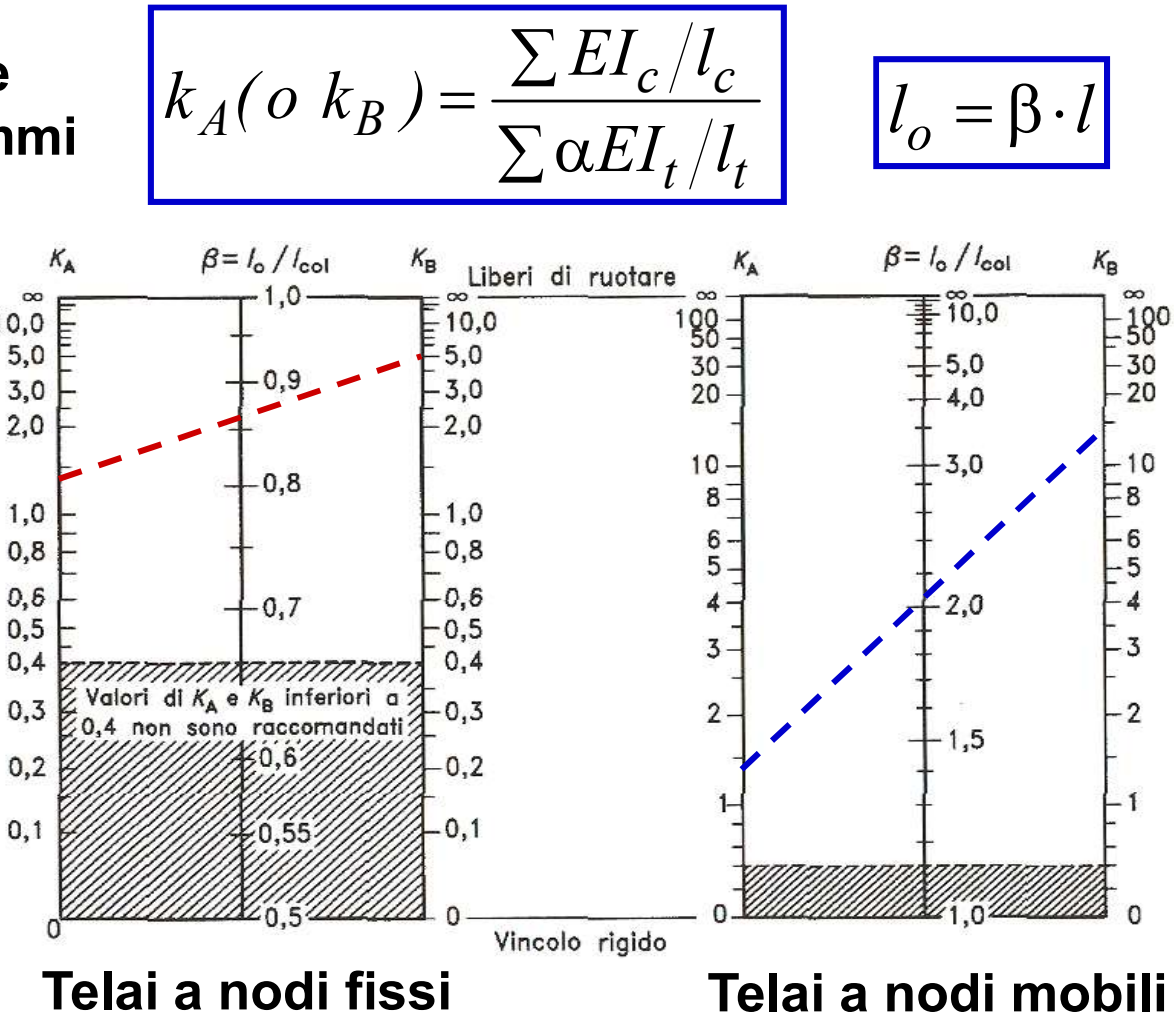

## METODO GRAFICO PER IL CALCOLO DI I<sub>o</sub>

La lunghezza di libera inflessione /<sub>o</sub> può essere ricavata anche utilizzando le formule seguenti:

Telai a nodi fissi

$$
\beta = min \begin{cases} 0.7 + 0.05 \cdot (k_A + k_B) \\ 0.85 + 0.05 \cdot k_{min} \end{cases} \quad (\le 1.0)
$$

$$
k_A(o \ k_B) = \frac{\sum EI_c/l_c}{\sum \alpha EI_t/l_t} \left[ l_o = \beta \cdot l \right]
$$

$$
\frac{c/l_c}{L/l_c} \left[ l_o = \beta \cdot l \right]
$$

$$
(\leq 1.0)
$$
\n $\alpha=1.0$  vincolo elast. o rigido  
\n $\alpha=0.5$ libero di ruotare  
\n $\alpha=0$  mensola

#### Telai a nodi mobili

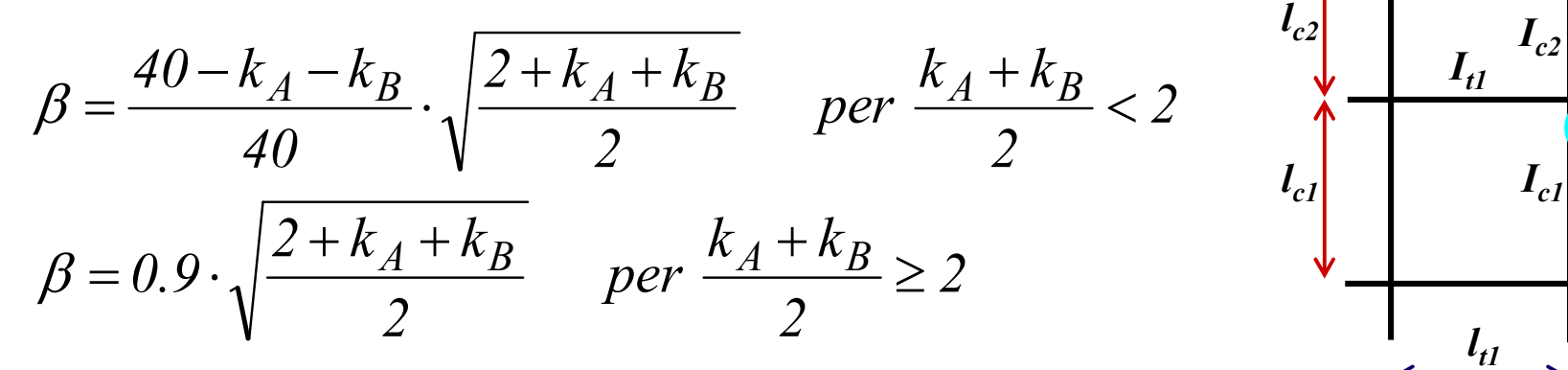

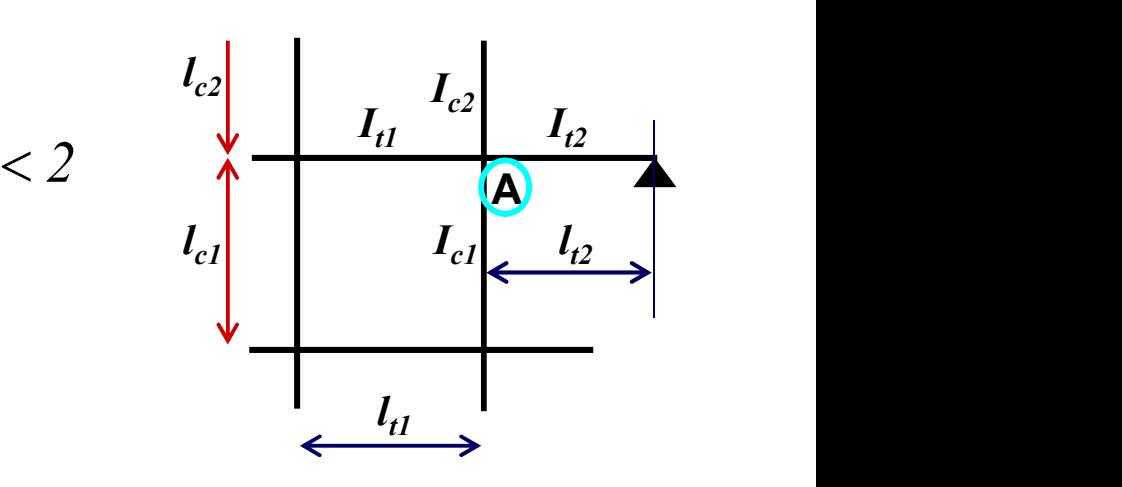

# $METODO P-A$

Per telai a maglie rettangolari è possibile utilizzare un metodo **Semplificato che tiene conto del 2° ordine con l'aggiunta di una forza<br>Semplificato che tiene conto del 2° ordine con l'aggiunta di una forza<br>Orizzontale H.** orizzontale H.

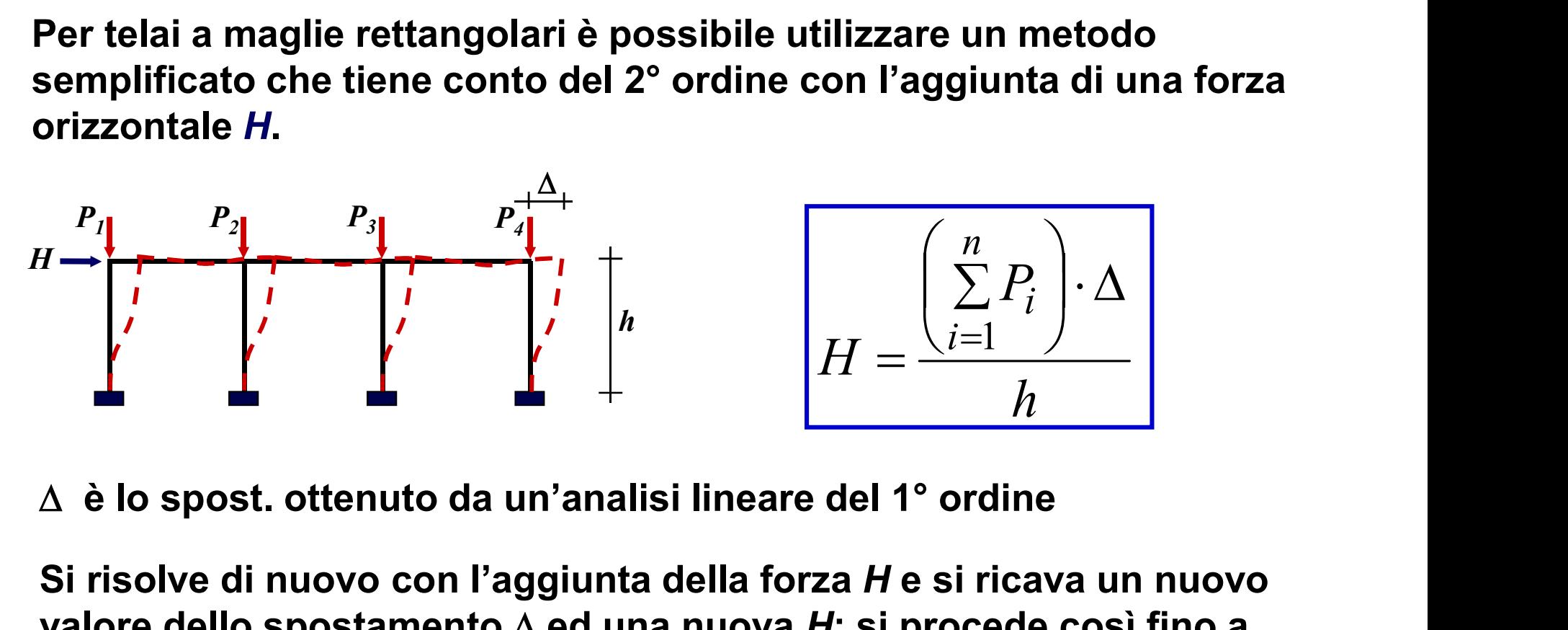

Si risolve di nuovo con l'aggiunta della forza H e si ricava un nuovo valore dello spostamento  $\Delta$  ed una nuova H; si procede così fino a convergenza.

# METODO  $P-\Delta$

**METODO**  $P-\Delta$ <br>Per telai a più piani è possibile utilizzare un metodo semplificato che tiene conto del 2° ordine con l'aggiunta di una forza orizzontale  $\Delta H$ .

SETODO P-Δ

\nPer telai a più piani è possibile utilizzare un metodo sempilficato che tiene conto del 2° ordine con l'aggiunta di una forza orizzontale Δ*H*.

\n\n
$$
\frac{\sum_{j=1}^{n} N_{i-1,j} \cdot (A_i - A_{i-1})}{h_i} - \frac{\sum_{j=1}^{n} N_{i,j} \cdot (A_{i+1} - A_i)}{h_{i+1}}
$$
\n

\n\n Δ<sub>i</sub>-Δ<sub>i-1</sub> è lo spost. interpiano relativo al piano i-esimo ottenuto da un'analisi lineare del 1° ordine, N<sub>i,j</sub> è lo sforzo assiale sul pilastro j al piano i.

\nSi risolve di nuovo con l'aggiunta delle forze Δ*H*, e si ricava un nuovo

 $\Delta_i$ - $\Delta_{i-1}$  è lo spost. interpiano relativo al piano i-esimo ottenuto da<br>un'analisi lineare del 1º ordine, N<sub>i.i</sub> è lo sforzo assiale sul pilastro j al piano i.

Si risolve di nuovo con l'aggiunta delle forze  $\Delta H_i$  e si ricava un nuovo valore degli spostamenti  $\Delta_i$  ed una nuova  $\Delta H_i$ ; si procede così fino a convergenza.

#### NON LINEARITA' MECCANICA

Per tener conto della non linearità meccanica si confrontano le rigidezze assunte con quelle equivalenti desunte dai legami  $M$ - $\varphi$ -N

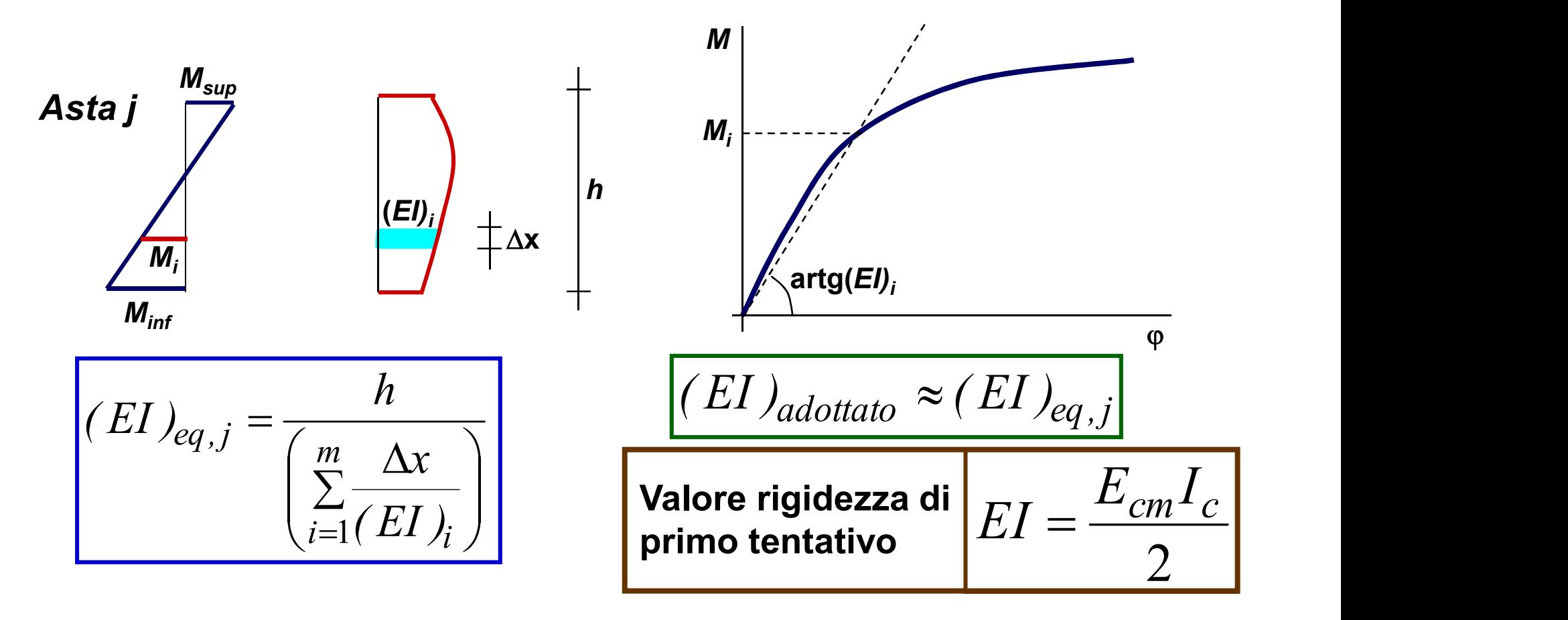

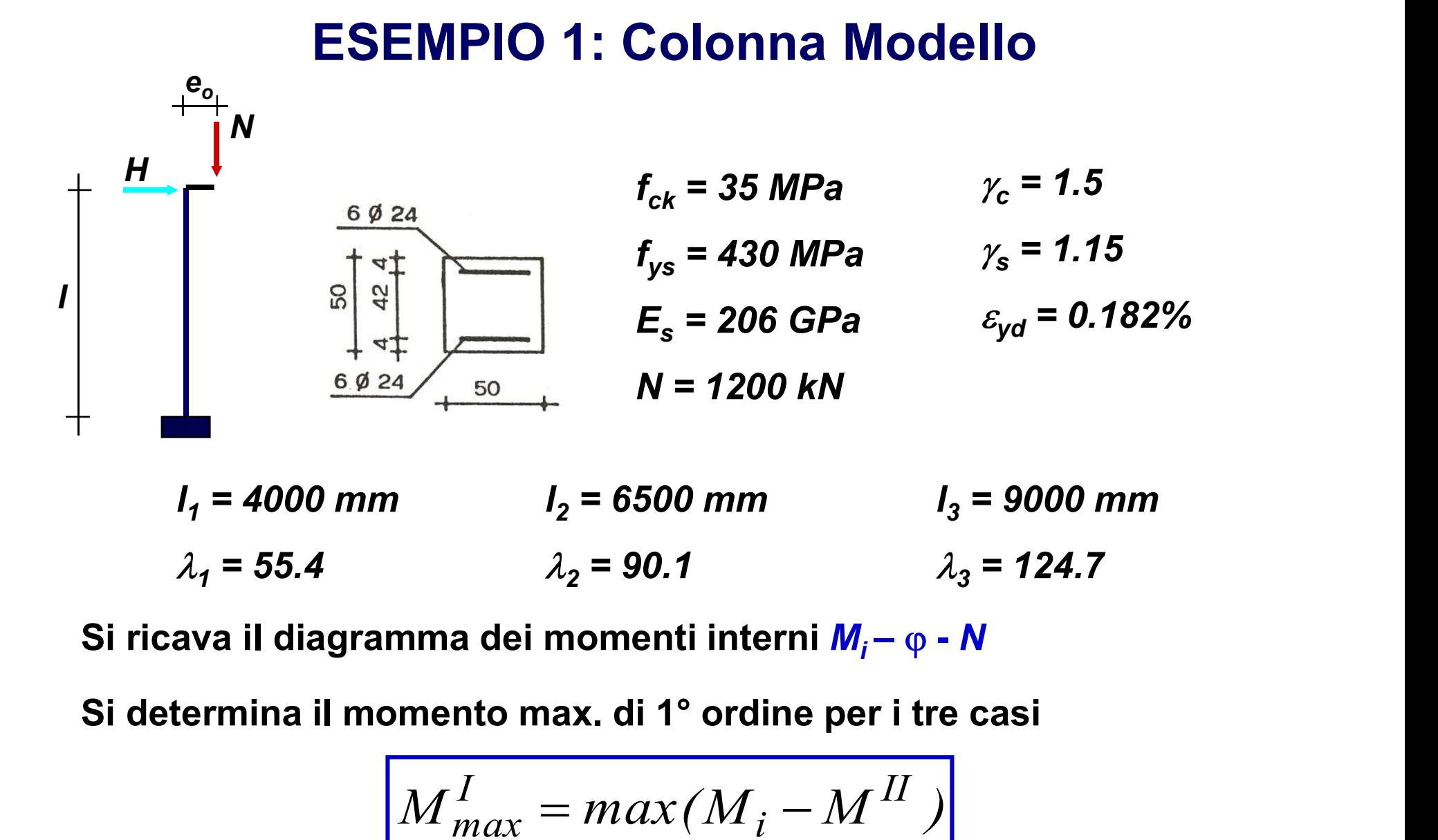

 $l_1$  = 4000 mm  $l_2$  = 6500 mm  $\lambda_1 = 55.4$  $l_2$  = 6500 mm  $l_3$  = 9000 mm  $\lambda_2$  = 90.1  $\lambda_3$  = 124.7

Si ricava il diagramma dei momenti interni  $M_i$  –  $\varphi$  - N

$$
M_{max}^I = max(M_i - M^II)
$$

#### **ESEMPIO 1: max momento di 1º ordine**

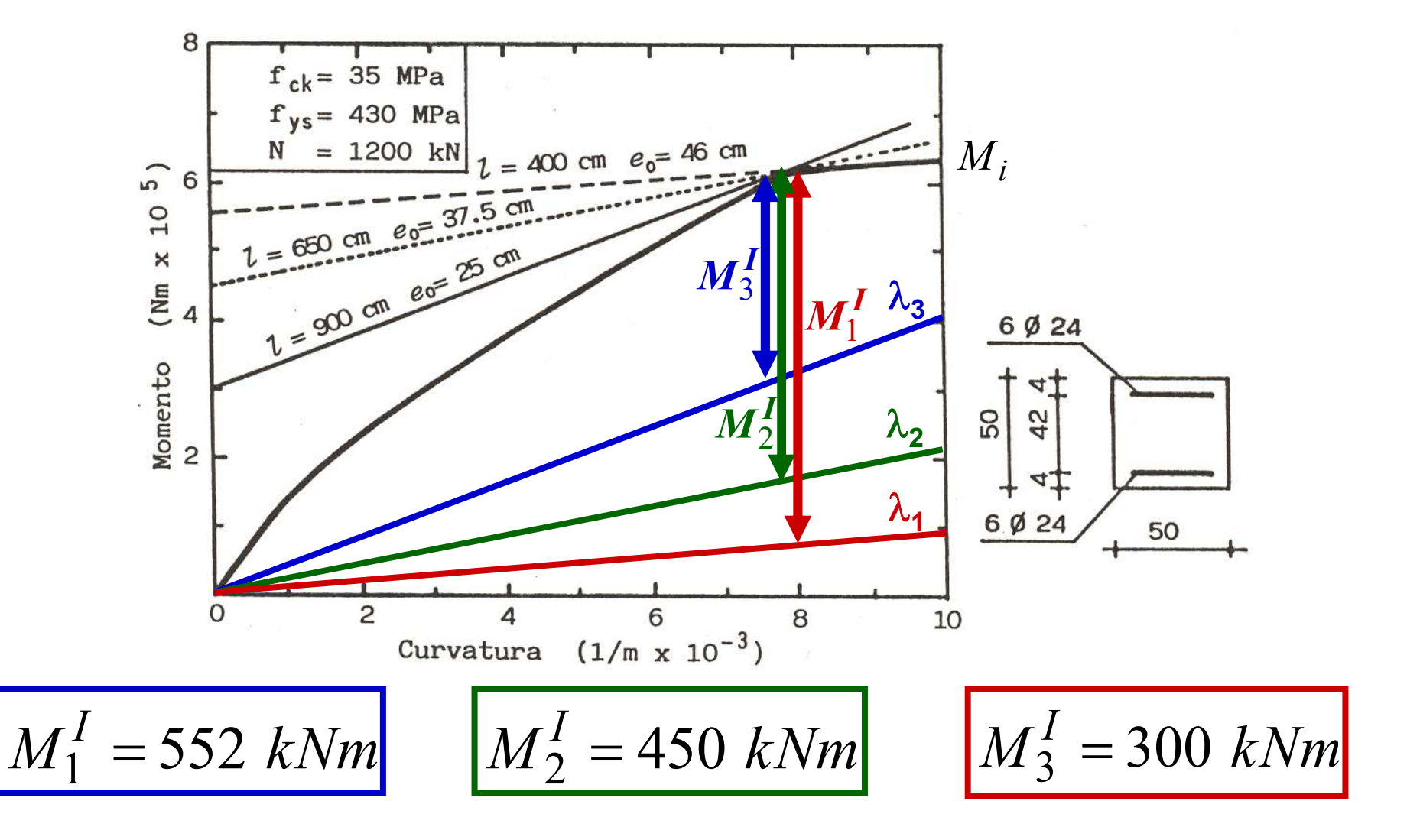

#### ESEMPIO 2: Portale a nodi spostabili

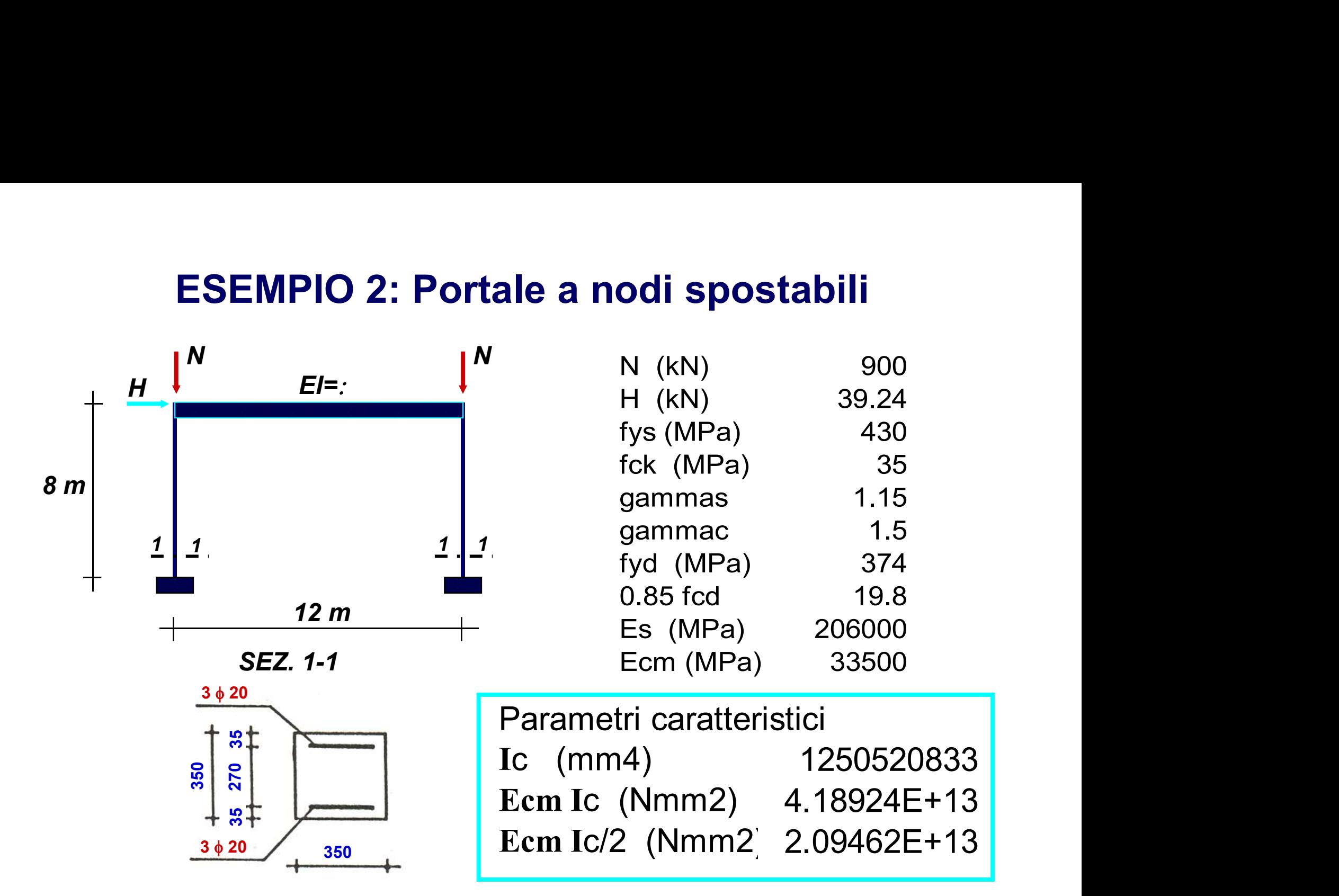

# ESEMPIO 2: Portale a nodi spostabili

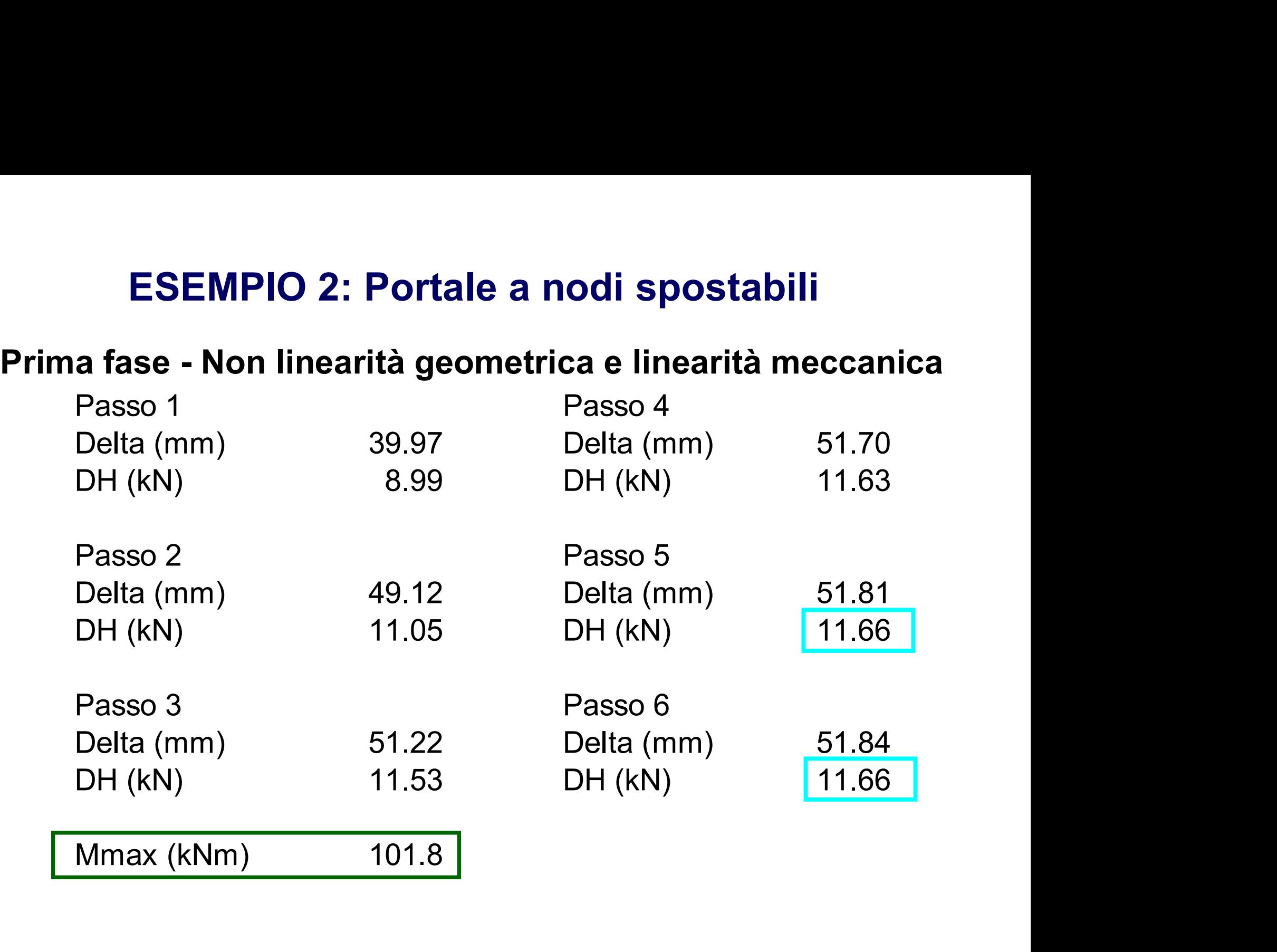

#### ESEMPIO 2: Portale a nodi spostabili

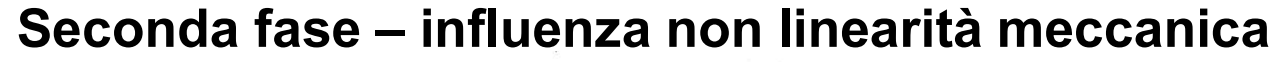

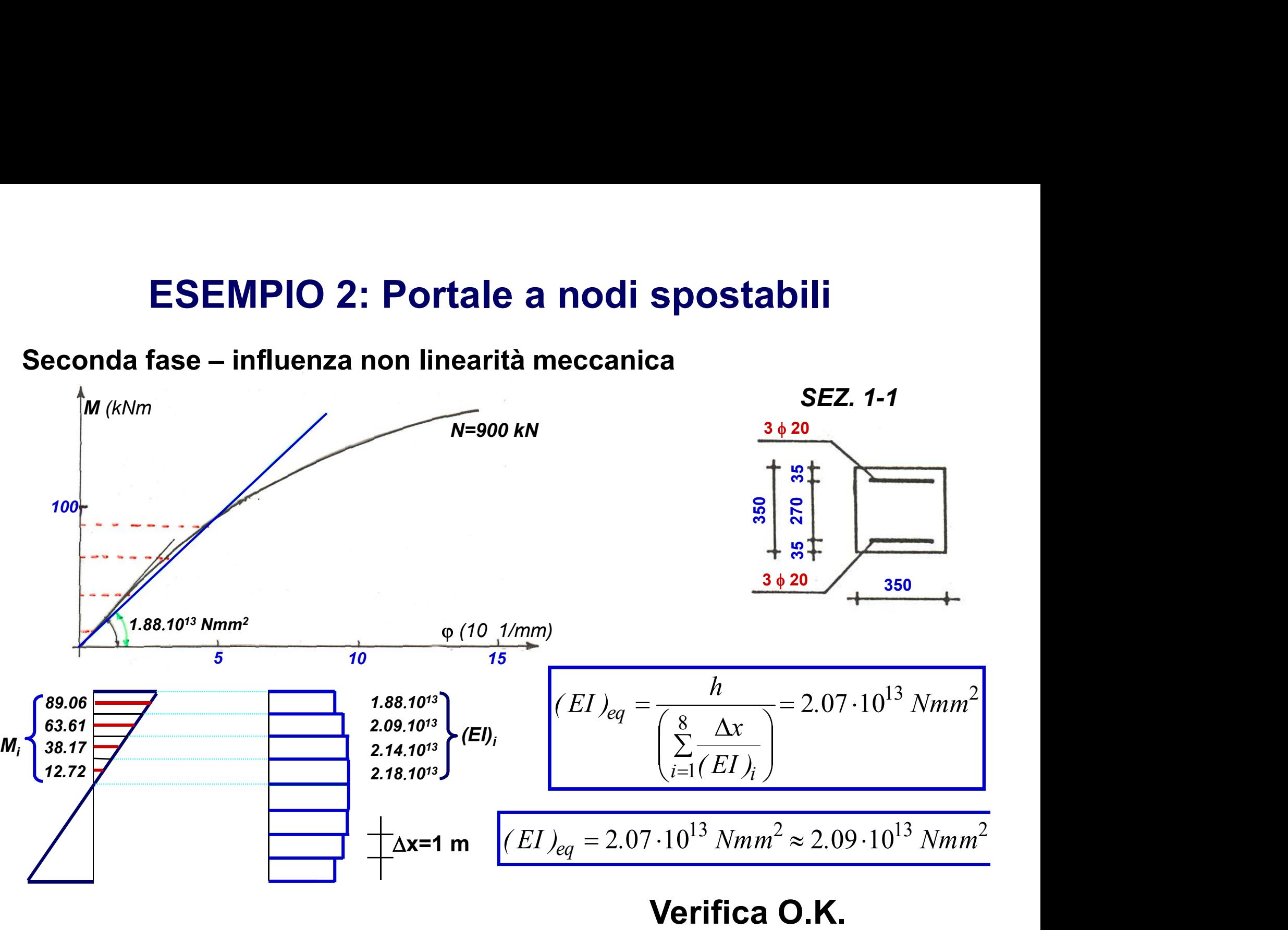